# 

# StudentBounty.com First Semester B.A., LL.B. (Five Year Course) Examination, December 2013 **POLITICAL SCIENCE - I**

#### Duration: 3 Hours

Max. Marks: 100

**Instructions: 1. Answer one essay type and one short note question from** each Unit.

- 2. Figures to the right indicate marks.
- 3. Answer should be written completely either in English or in Kannada.

#### $UNIT-I$

Q. No. 1. (a) Explain the meaning and importance of political science. Marks: 15 ರಾಜ್ಯಶಾಸ್ತ್ರದ ಅರ್ಥ ಮತ್ತು ಪ್ರಾಮುಖ್ಯತೆಯನ್ನು ವಿವರಿಸಿ.

OR/ಅಡವಾ

Explain the meaning, definitions and characteristics of sovereignty.

ಪರಮಾಧಿಕಾರದ ಅರ್ಥ, ವ್ಯಾಖ್ಯಾನಗಳು ಮತ್ತು ಲಕ್ಷಣಗಳನ್ನು ವಿವರಿಸಿ.

(b) Write short note on :

ಲಘು ಟಿಪ್ಪಣಿ ಬರೆಯಿರಿ:

Differences between State and Government.

ರಾಜ್ಯ ಮತ್ತು ಸರಕಾರದ ನಡುವಿನ ವ್ಯತ್ಯಾಸಗಳು.

OR/ಅಡವಾ

Political and legal sovereignty.

ರಾಜಕೀಯ ಮತ್ತು ಕಾನೂನುಬದ್ಧ ಪರಮಾಧಿಕಾರ.

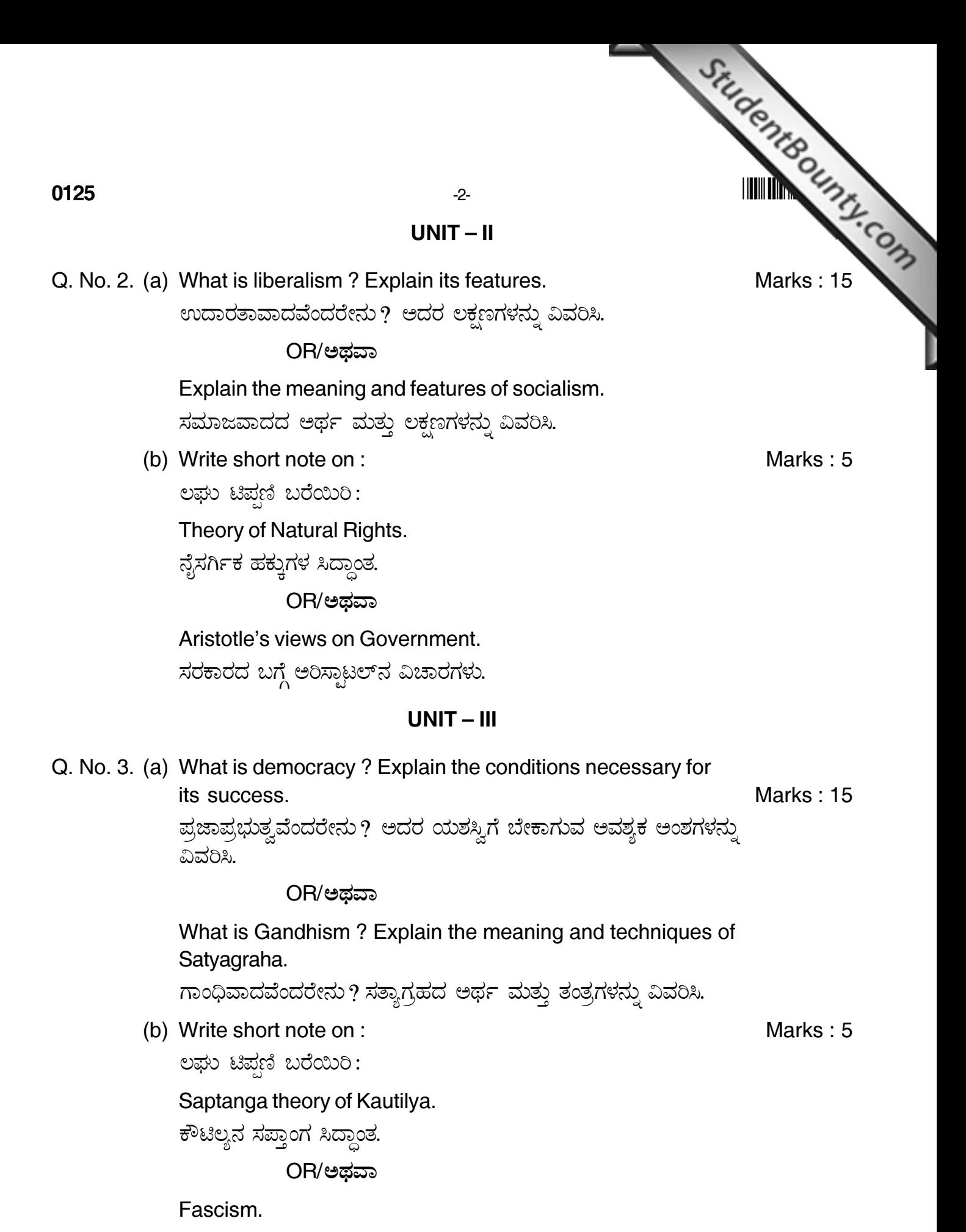

ಫ್ತಾಸಿವಾದ.

# 

 $-3-$ 

#### $UNIT - IV$

StudentBounty.com Q. No. 4. (a) What is Constitution ? Explain the conditions of a good Constitution. Marks: 15

ಸಂವಿಧಾನವೆಂದರೇನು ? ಉತ್ತಮ ಸಂವಿಧಾನದ ಅವಶ್ಯಕ ಅಂಶಗಳನ್ನು ವಿವರಿಸಿ.

OR/ಅಡವಾ

# Explain the meaning and features of Unitary Government.

ಏಕಾತ್ಮಕ ಸರಕಾರದ ಅರ್ಥ ಮತ್ತು ಲಕ್ಷಣಗಳನ್ನು ವಿವರಿಸಿ.

(b) Write short note on :

ಲಘು ಟಿಪಣಿ ಬರೆಯಿರಿ:

Parliamentary Government.

ಸಂಸದೀಯ ಸರಕಾರ.

OR/ಅಡವಾ

Bi-cameral legislature.

ದ್ತಿ-ಸದನ ಶಾಸಕಾಂಗ

### $UNIT-V$

Q. No. 5. (a) What is Public Opinion ? Explain its agencies.

ಪ್ರಜಾಭಿಪ್ರಾಯವೆಂದರೇನು ? ಅದರ ಸಾಧನಗಳನ್ನು ವಿವರಿಸಿ.

OR/ಅಥವಾ

What is Public Relations? Explain the techniques of ascertaining public relations.

ಸಾರ್ವಜನಿಕ ಸಂಬಂಧವೆಂದರೇನು? ಸಾರ್ವಜನಿಕ ಸಂಬಂಧಗಳನ್ನು ಕಂಡುಹಿಡಿಯುವ ತಂತ್ರಗಳನ್ನು ವಿವರಿಸಿ.

(b) Write short note on :

ಲಘು ಟಿಪ್ಪಣಿ ಬರೆಯಿರಿ:

Women Franchise.

ಮಹಿಳಾ ಮತದಾನ.

OR/ಅಡವಾ

Minority representation.

ಅಲ್ಪಸಂಖ್ಯಾತ ಪ್ರತಿನಿಧಿತ್ವ.

Marks: 5

Marks: 15

Marks: 5